# O[ut of](https://www.google.com/url?sa=i&url=https://en.wikipedia.org/wiki/Neil_Armstrong&psig=AOvVaw1qkasPDuoGjpFyTIZMvWVt&ust=1594222107270000&source=images&cd=vfe&ved=0CAIQjRxqFwoTCJDAsvW6u-oCFQAAAAAdAAAAABAD) this World **Knowledge Organiser**

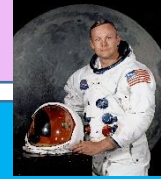

**Year 2 – Term**

## **History – Neil Armstrong**

**The moon landing took place on 20th July 1969.**

**Neil Armstrong, Buzz Aldrin and Michael Collins were the crew of American astronauts that were the first team to land on the moon.**

**Apollo 11 was the name of their spacecraft.**

**It was estimated that around 600million people watched it happen worldwide.**

**The team placed the American flag on the moon where they landed and it is still there today!**

**The president of America at the time was a man called Richard Nixon.**

### **Geography – UK capitals and weather**

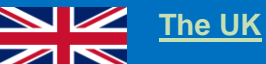

**The United Kingdom is made up of four countries (England, Scotland, Wales and Northern Ireland).**

**The capital city of England is London, the capital city of Scotland is Edinburgh, the capital city of Wales is Cardiff and the capital city of Northern Ireland is Belfast.**

**The official flag is the Union Jack.**

**The population (number of people living there) is around 64 million!**

**Currently the UK is ruled by Queen Elizabeth II.**

**The currency (money) in the UK is the pound sterling.**

#### **Weather**

**The weather changes on a daily basis and is affected by the seasons and atmosphere.**

**Please watch some weather forecasts at home to become familiar with some of the symbols and vocabulary used. Here are some examples of the common symbols you may see:**

**icyconditions**<br>**But also in the sleet** sleet

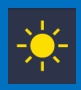

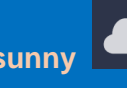

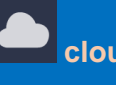

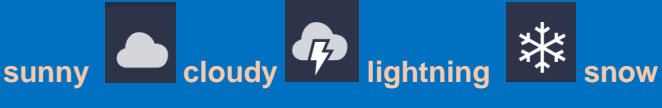

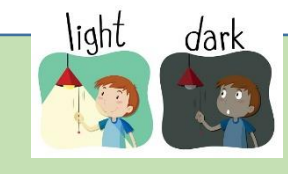

### **Science – Light and Dark/Electricity and circuits**

**Natural sources of light are the sun, stars and fire.**

**Manmade sources of light are light bulbs, torches and televisions. They require a source of power to function.**

**When an object moves in front of a light source it creates a shadow.**

**We need light to see and when light bounces of a surface it causes a reflection.**

**Electricity flows around a circuit. If the circuit is broken it will not function.**

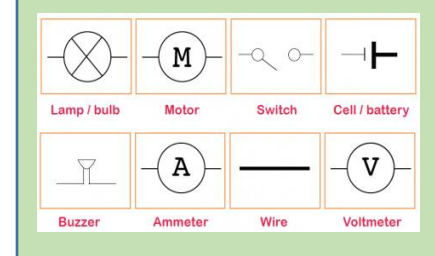

## $W \equiv \overline{\text{Computing-Word skills}}$  $W \equiv \overline{\text{Computing-Word skills}}$  $W \equiv \overline{\text{Computing-Word skills}}$

**Font – is the type of text you use. You can change the size, colour and style of font you use.**

**Saving work- you can save your work so you can retireve it and add to it at a later date.**

**Pictures- you can isert a photograph, clipart or picture from the internet into your work by copying it and then inserting it (we right click on the mouse pad to do this.)**